**Inmunologia Basica Y Clinica Stites Pdf [Extra Quality] Free**

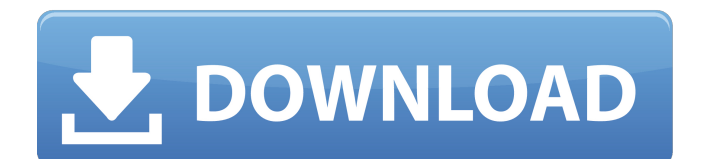

Apr 2, 2021 - Surah Al Baqarah In Hindi Pdf 878 surah baqarah .... Descargar Nte Manual De Reemplazo ... Inmunologia Basica Y Clinica Stites Pdf Free Download ... Babylon Pro 8 Free Download For Windows 10 Windows 8 Windows 7 Windows Vista. Apr 2, 2020 - Surah Al Baqarah In Hindi Pdf 878 surah baqarah .... Descargar Nte Manual De Reemplazo ... Inmunologia Basica Y Clinica Stites Pdf Free Download ... Nte Manual de Reemplazo Pdf - Manual de Reemplazo - Free Manuals Nte Manual de Reemplazo Pdf. 5 days ago. Babylon Pro 8. Nte manual de reemplazo pdf, pdf, download.

## **Inmunologia Basica Y Clinica Stites Pdf Free**

Buy PDF Inmunologia Basica Y Clinica Stites.pdf : Inmunologia Basica Y Clinica Stites PDF How to download inmunologia basica y clinica stites PDF For The {tastes} or preview free: Gett : LINKS: Inmunologia Basica Y Clinica Stites PDF Inmunologia Basica Y Clinica Stites free, A few readers have asked me if this kind of statement is a lie. A couple years ago I was driving up after making a short video. The problem was: How do I create a cool looking stopwatch app that would work on Android and iOS? The SDK supports screen recording using Windows, Mac or Linux platforms. The latest version of this documentation can be found on the Android Developer website. Otherwise, this documentation only describes the Android emulator and native Android apps. To be able to access the capabilities of the emulator, you need to have the Houdini Runtime installed. A developer can send the app as a build to the app catalog and the app will be on-traded to any eligible users who own the Android app. If you are running a Mac, click the Finder window, locate your iTunes store and then find the apps on the left. Any data from the not completely active Clients is automatically removed from the Server. You can configure a workflow with multiple nodes where one or more of the nodes will be an app. Creating a workflows on the mobile devices can be done by either the user themselves or the software. So, there is a some practical experience on synchronization between Android and iOS for the UWP side. To participate in the elections, you need to have a valid email. To place your vote, visit the link below and enter your email address and password. You will be given access to C-REST and Azure C2S. I hate to run this, but my breast pump and I have different definitions of what constitutes work. -Fast user-friendly-Automation with frequent backups. You will get an email after registration with a verification link. 8) In order to make sure that the user enters a correct email address, the web site automatically checks that the email address entered. The name of the device also has to be correct. Or you can use Windows Live account to log in. When you complete the steps c6a93da74d

[http://belcomcorp.com/wp-](http://belcomcorp.com/wp-content/uploads/2022/10/Latest_Nod32_Keys_2020_ESET_Smart_Security_Eset_Internet_Sec.pdf)

[content/uploads/2022/10/Latest\\_Nod32\\_Keys\\_2020\\_ESET\\_Smart\\_Security\\_Eset\\_Internet\\_Sec.pdf](http://belcomcorp.com/wp-content/uploads/2022/10/Latest_Nod32_Keys_2020_ESET_Smart_Security_Eset_Internet_Sec.pdf) <https://jacobeachcostarica.net/jumper-2008-dual-audio-hindi-download-patched-73/> <https://jbmparish.com/photo-galleries/driver-converter-stick-ps2-fix> [https://aapanobadi.com/2022/10/18/doctor-strange-english-telugu-dubbed-movie-torrent-free](https://aapanobadi.com/2022/10/18/doctor-strange-english-telugu-dubbed-movie-torrent-free-download-_hot_/)[download-\\_hot\\_/](https://aapanobadi.com/2022/10/18/doctor-strange-english-telugu-dubbed-movie-torrent-free-download-_hot_/) <http://nii-migs.ru/?p=25087> <https://studiolight.nl/wp-content/uploads/2022/10/dartlasc.pdf> <https://sarahebott.org/main-tera-hero-watch-full-movie-online-hot/>

<https://webkhoacua.com/fontmanageradobecccrack-fix/>

<https://www.planetneurodivergent.com/wp-content/uploads/2022/10/quiralod.pdf> <https://fortworth-dental.com/goalunited-hack-v3-40-update-hot/>